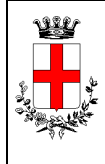

Direzione Progettazione ed Esecuzione Lavori Richiesta aggiornamento Voci Prezzario Variazione – Cancellazione – Nuovo inserimento

**Ed.-Rev.: 02-14**

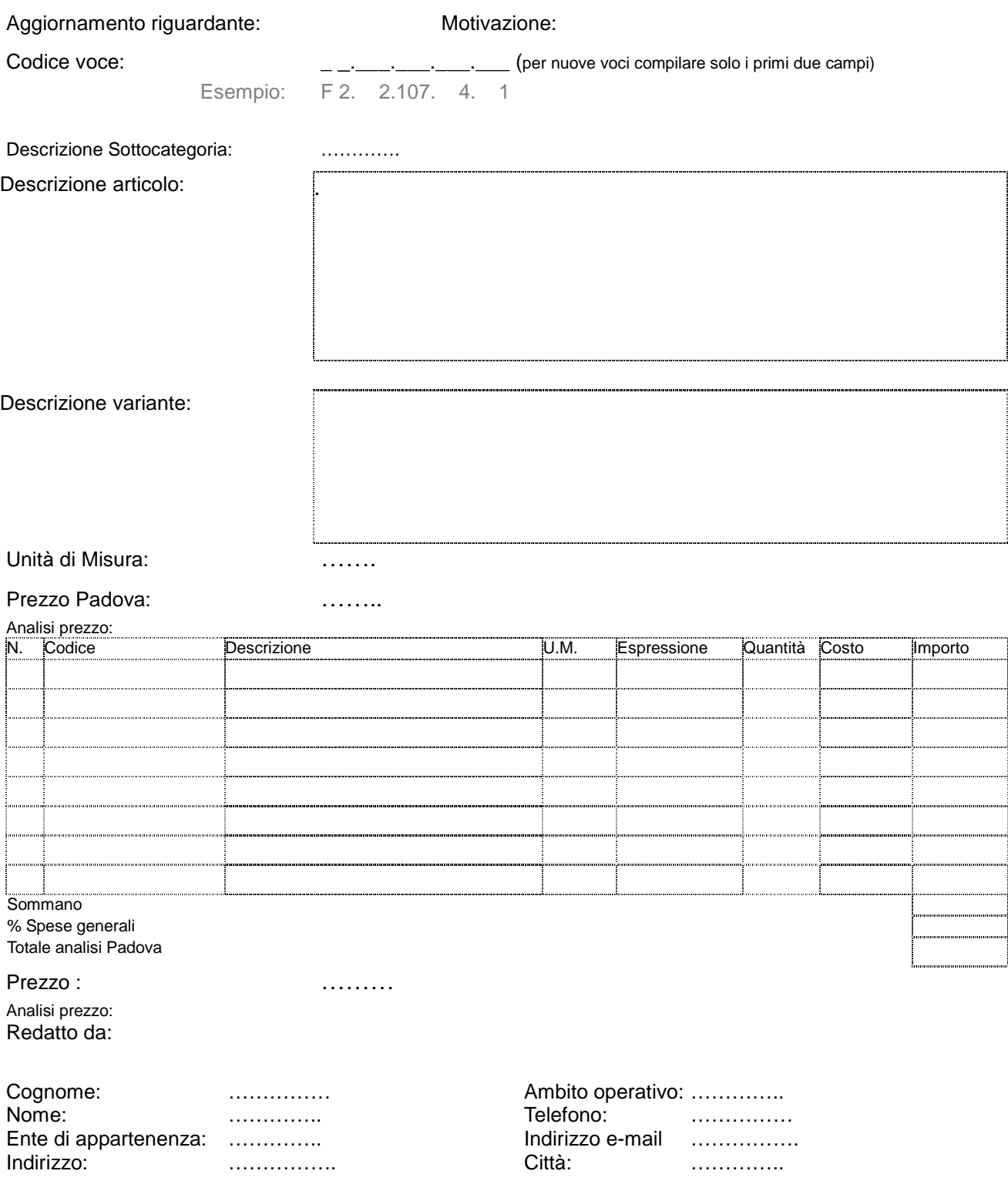

Da inviare all' indirizzo e-mail galloa@comune.padova.it